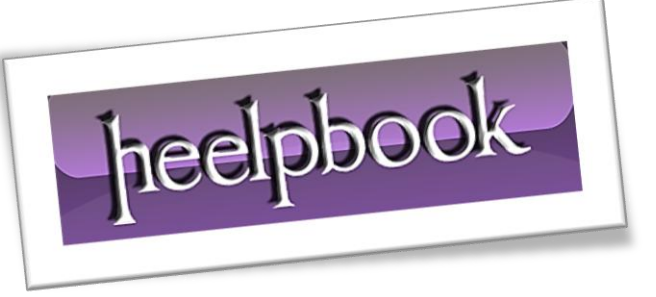

Article: How to pass an Array as Criteria in Autofilter Date: 02/01/2012 Posted by: HeelpBook Staff Source: [Link](http://vbadud.blogspot.com/2010/07/excel-vba-autofilter-specify-multiple.html) Permalink: [Link](http://heelpbook.altervista.org/2012/excel-vba-how-to-pass-an-array-as-criteria-in-autofilter/)

## **Excel - VBA - How to pass an Array as Criteria in Autofilter**

The following figure shows the data available:

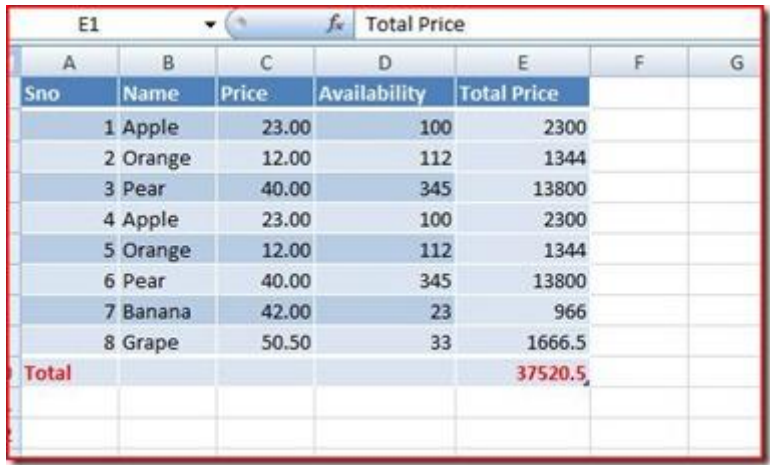

If you need to filter say **Oranges** and **Apples** alone, you can either pass *both criteria* (Yes! I have avoided using - **Mutliple criteria**) or can try using an **Array** where you can pass multiple values:

```
Sub AutoFilter Using Arrays()
Dim oWS As Worksheet 
On Error GoTo Err Filter
Dim arCriteria(0 To 1) As String
Set oWS = ActiveSheet
arCriteria(0) = "Apple"arCriteria(1) = "Orange"oWS.UsedRange.AutoFilter Field:=2, Criteria1:=arCriteria, 
Operator:=xlFilterValues
Finally: 
If Not oWS Is Nothing Then Set oWS = Nothing
Err_Filter:
If Err <> 0 Then
MsgBox Err.Description
Err.Clear
GoTo Finally
End If
```
End Sub

**NOTE:** If you leave out the **Operator** in **Excel VBA** *Autofilter* then only last value of the **Array** will be displayed.

You can also pass the values directly like:

```
WS.UsedRange.AutoFilter Field:=2, Criteria1:=Array("Apples","Peaches","Grapes"),
Operator:=xlFilterValues
```
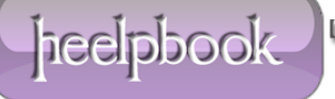